## **Unassign Assignments**

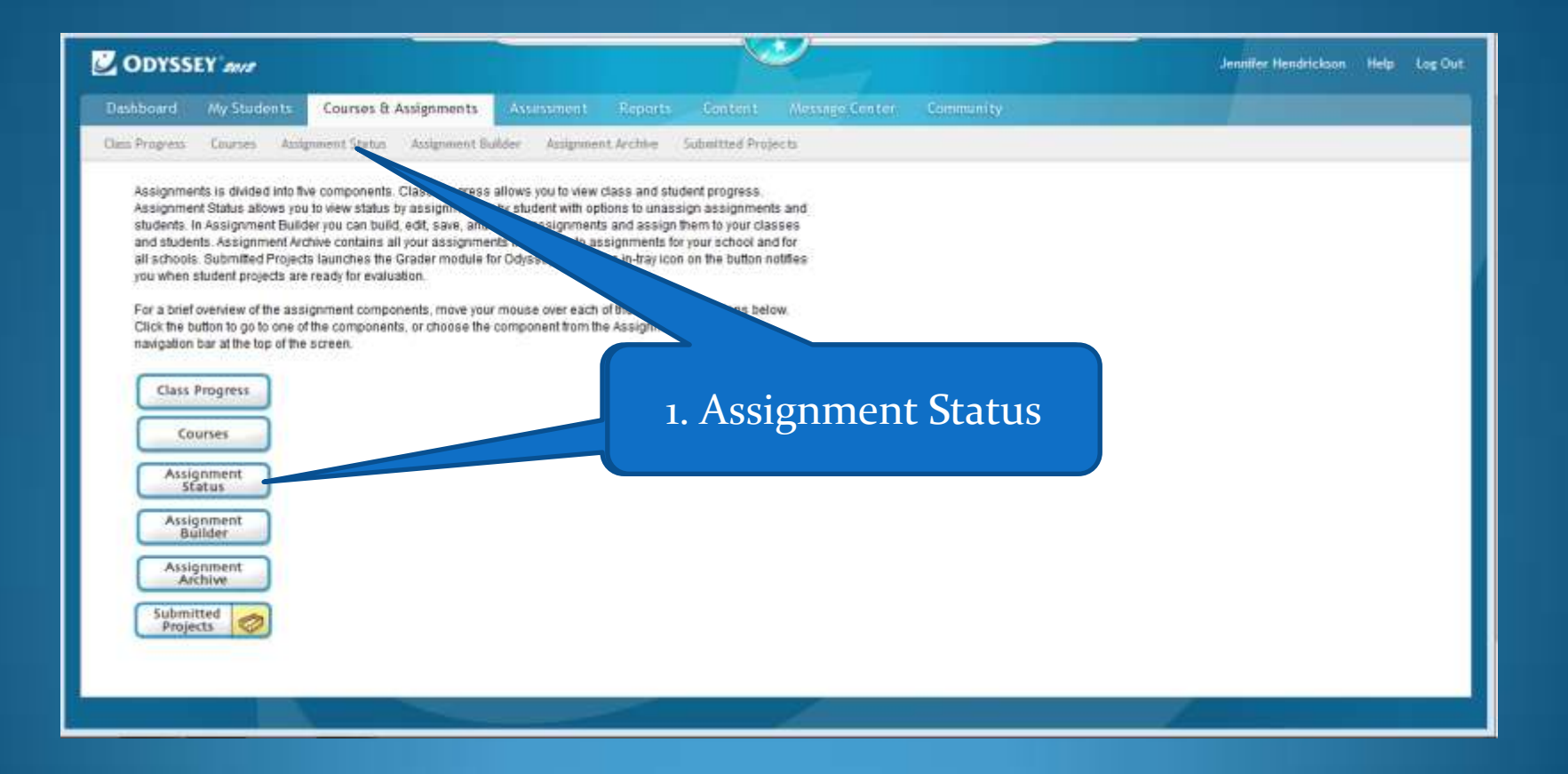

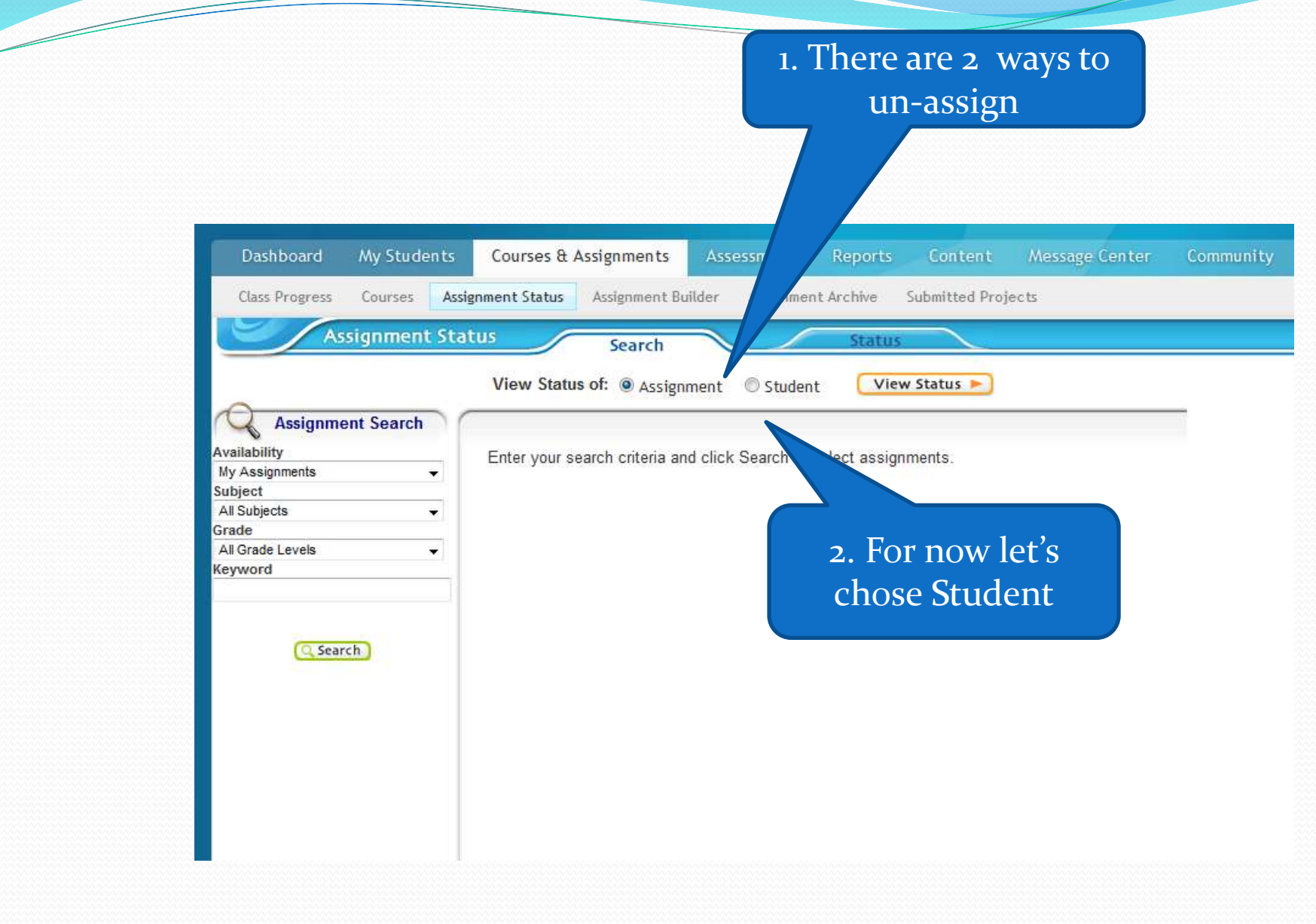

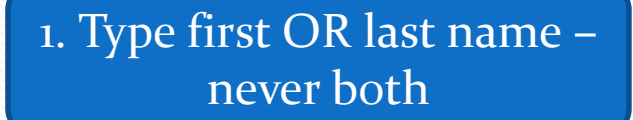

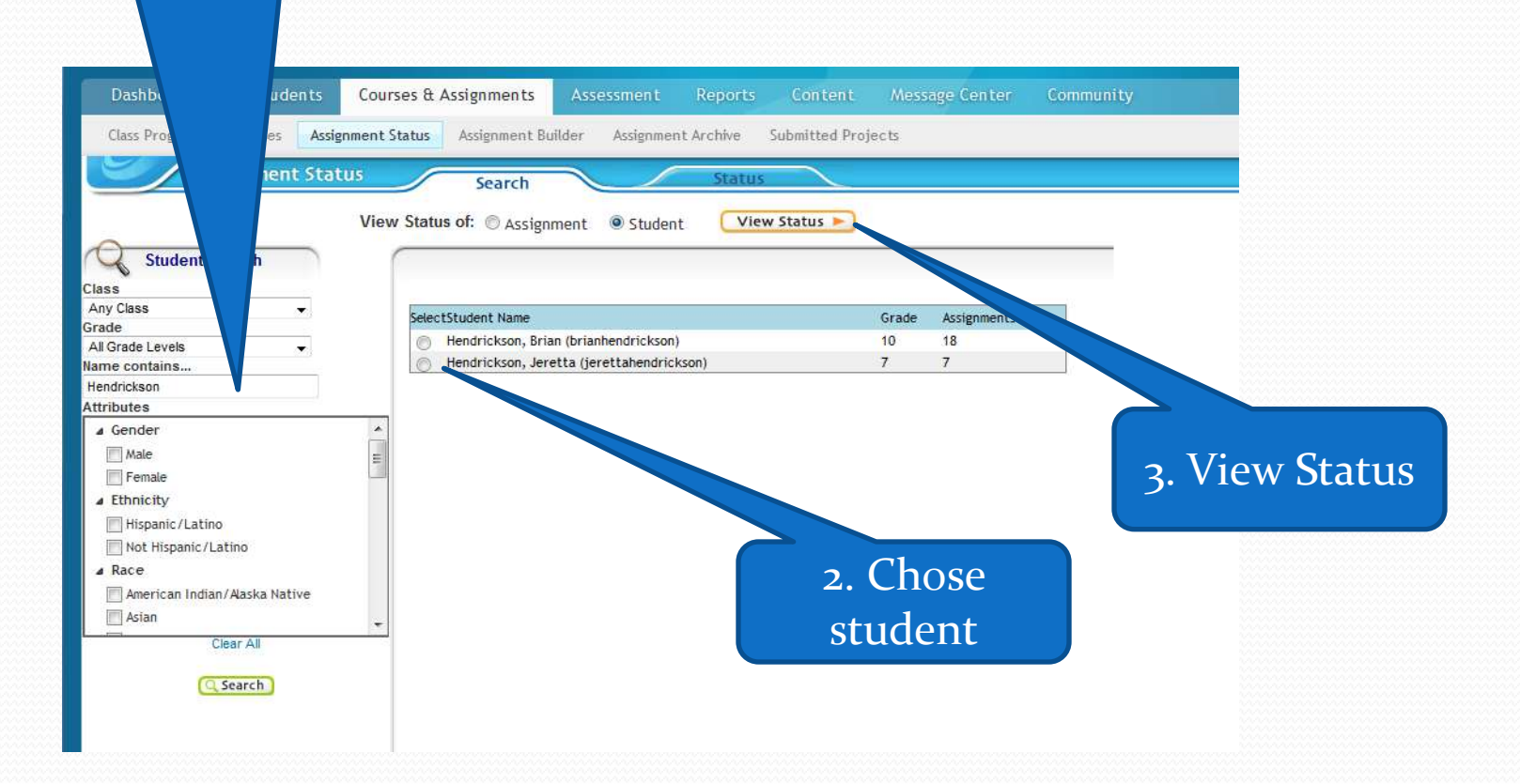

## 1. Chose Assignment

 $\overline{\phantom{a}}$ 

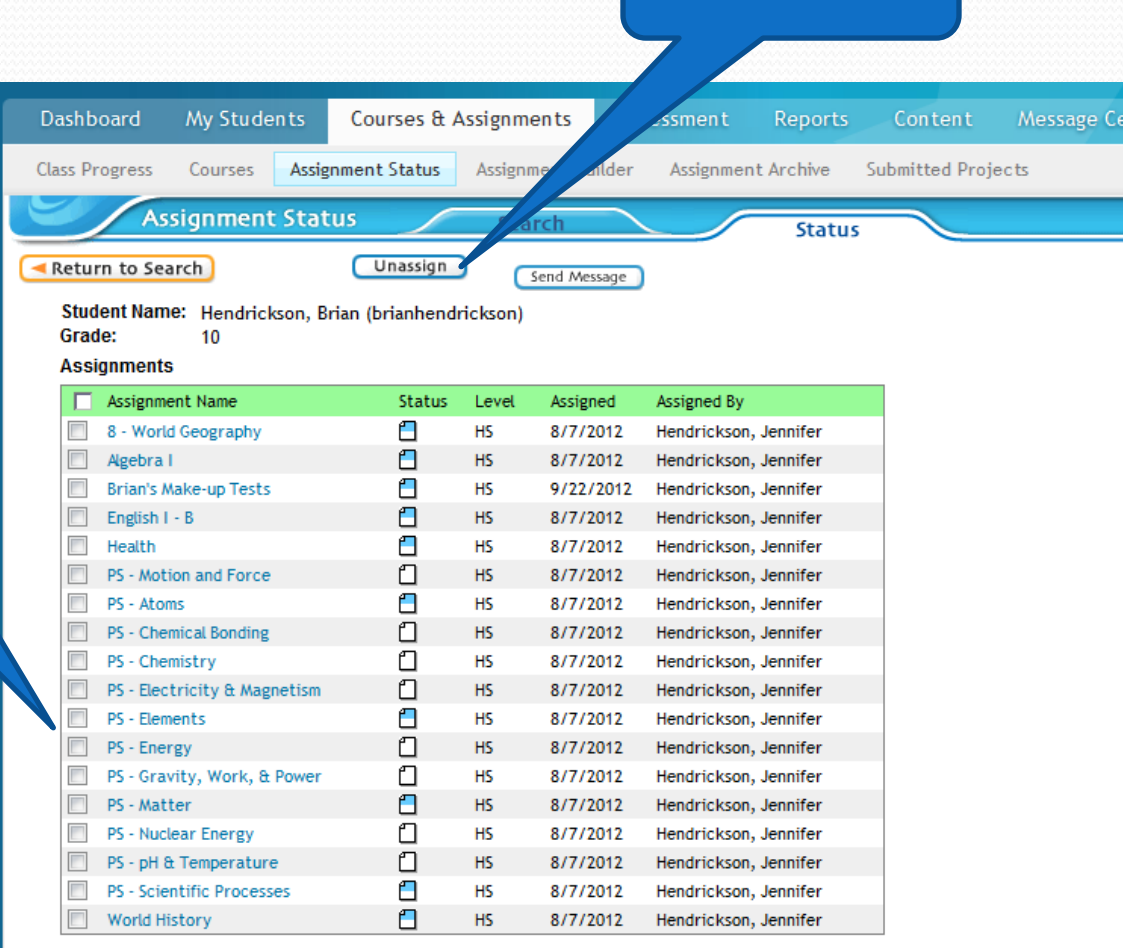

2. Unassign

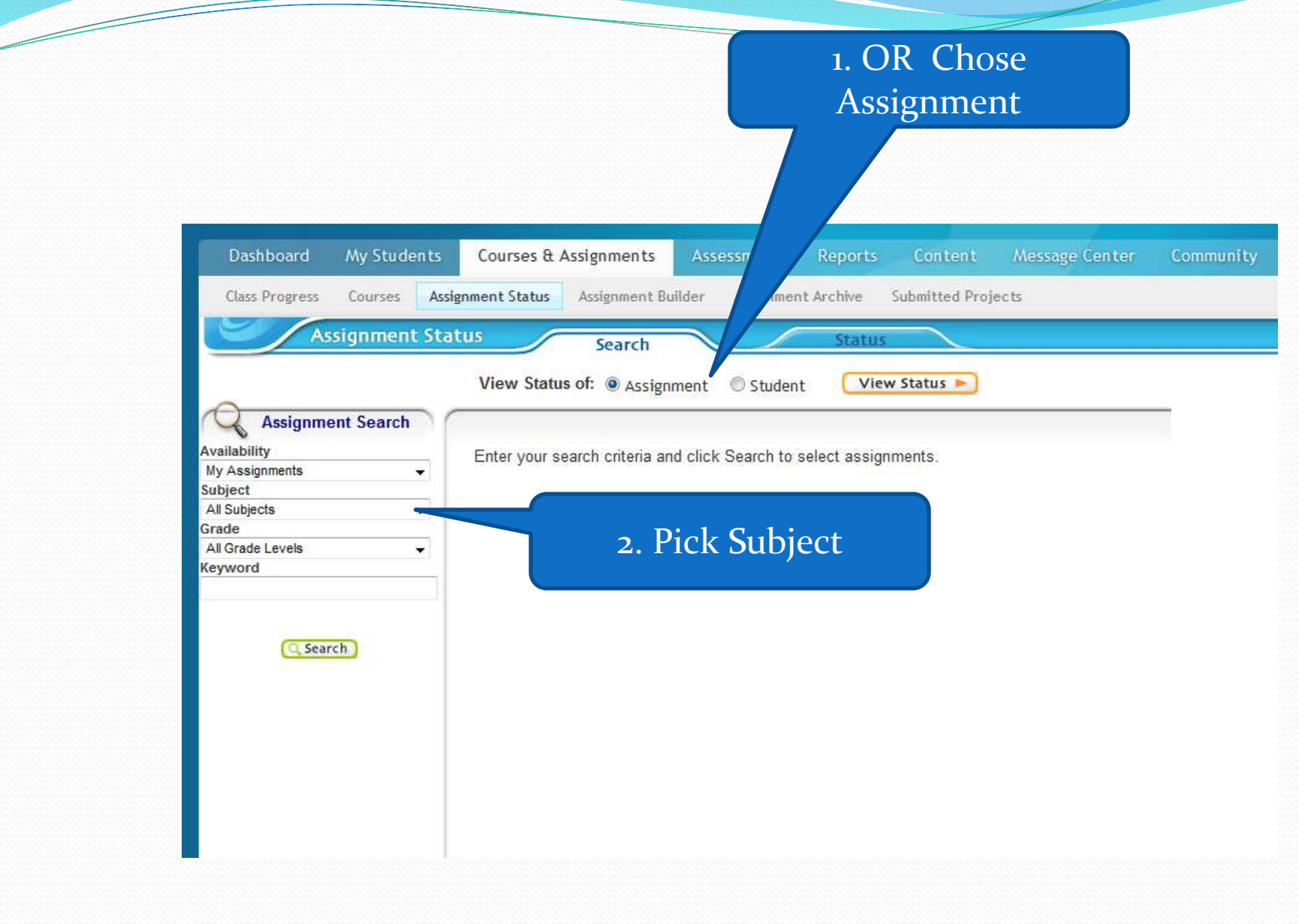

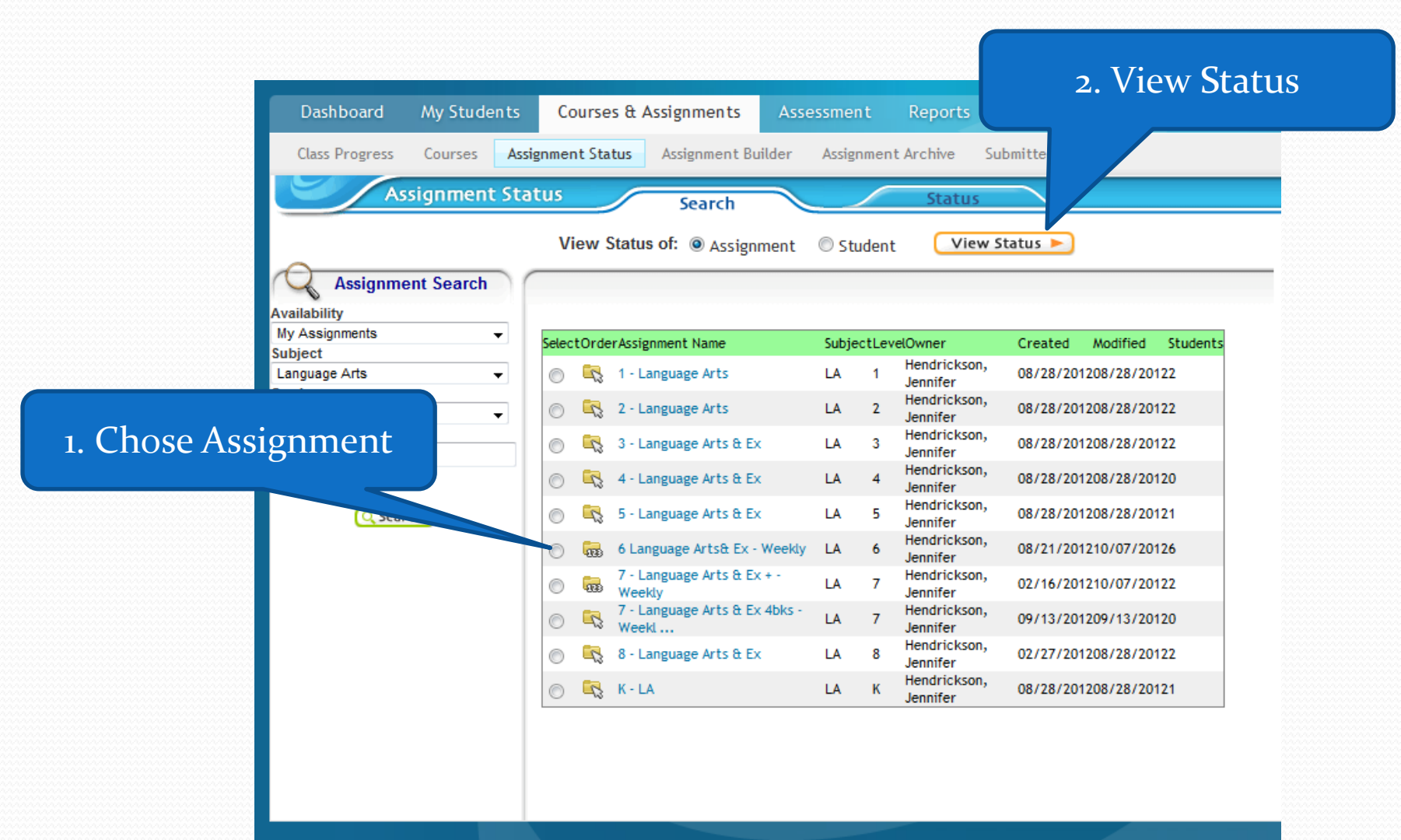

<u>and the set of the set of the set of the set of the set of the set of the set of the set of the set of the set of the set of the set of the set of the set of the set of the set of the set of the set of the set of the set </u>

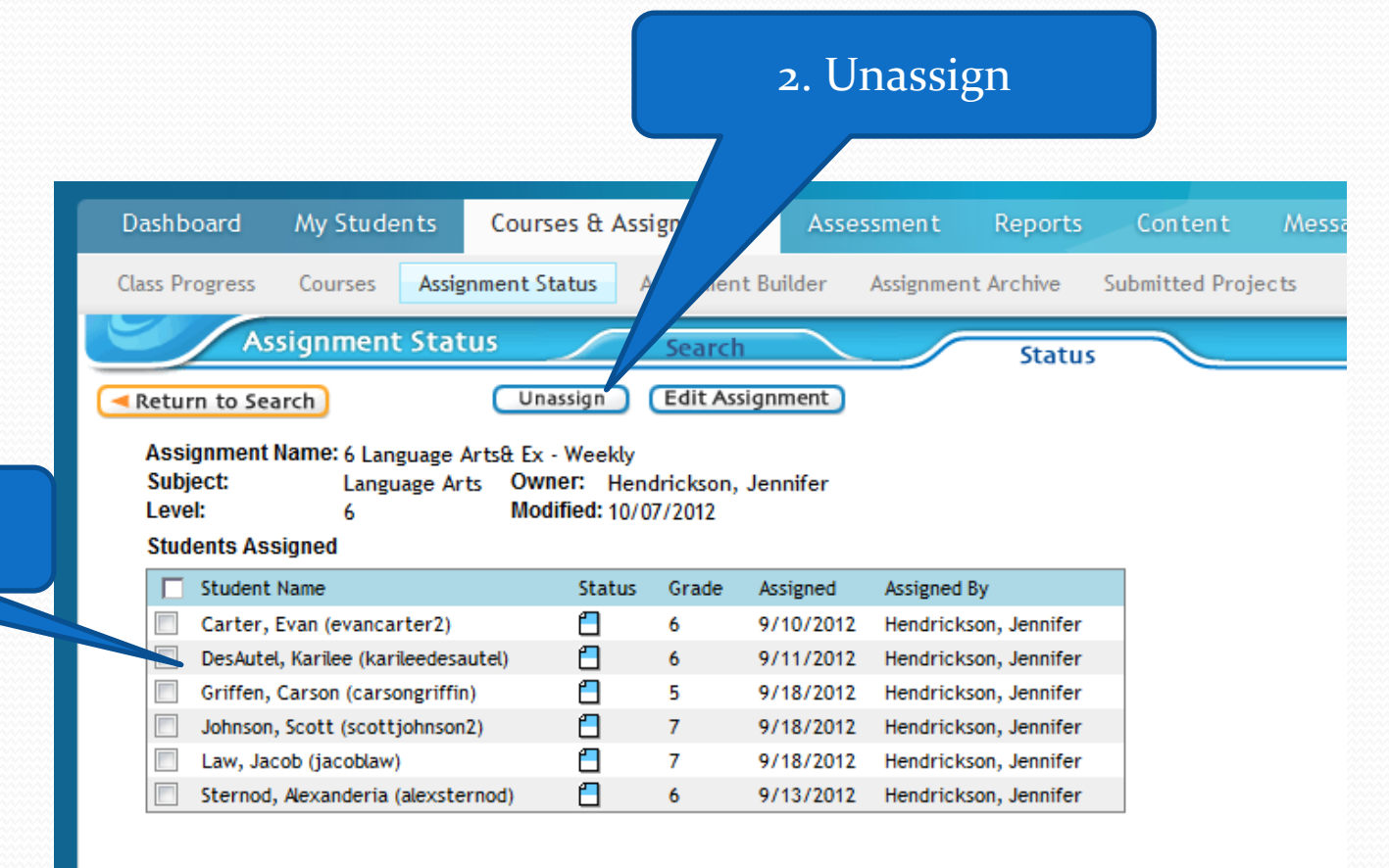

## 1. Chose Student